# **Welcome to my Statistics Review**

We will begin at 1pm! - Kyle

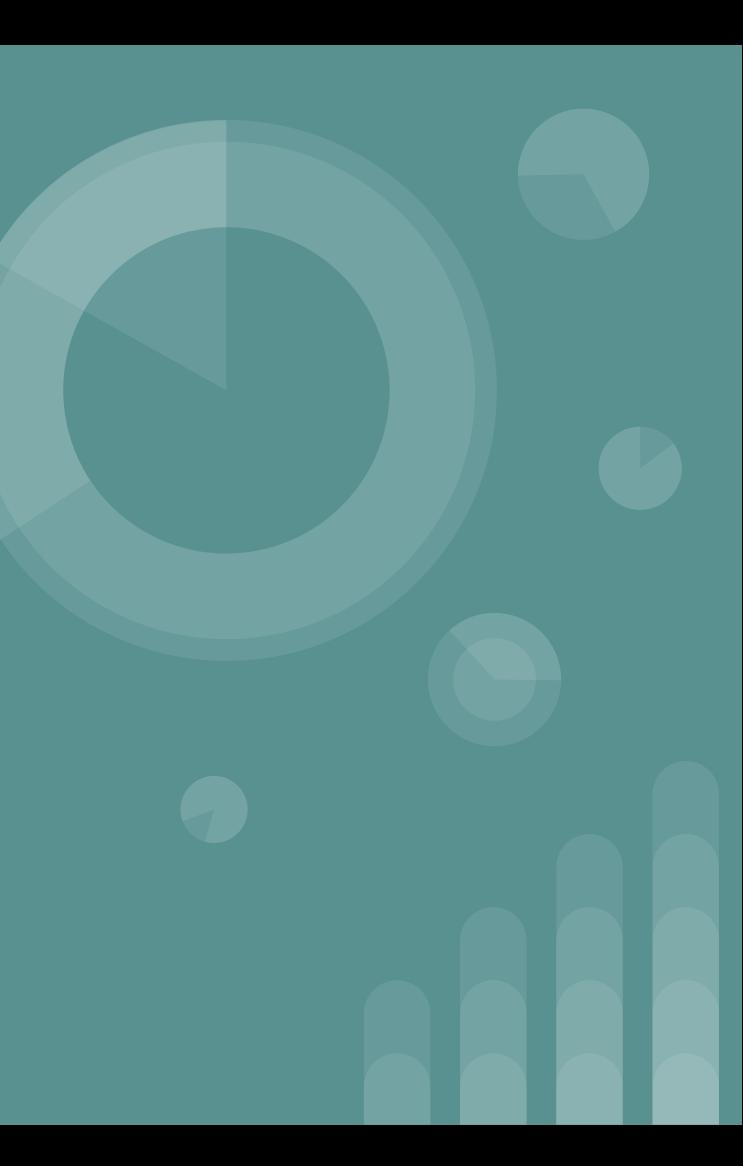

## **Review Agenda**

- Brief comment on hypothesis tests
- Connect hypothesis tests & confidence intervals
- Interpret p-value to make conclusion
- Word problem  $\rightarrow$  Calculator  $\rightarrow$  Conclusion
- Outline of each hypothesis test
- Practice
- Comment on confidence intervals

## **On Hypothesis Tests...**

- One big proof by contradiction
	- Imagine…

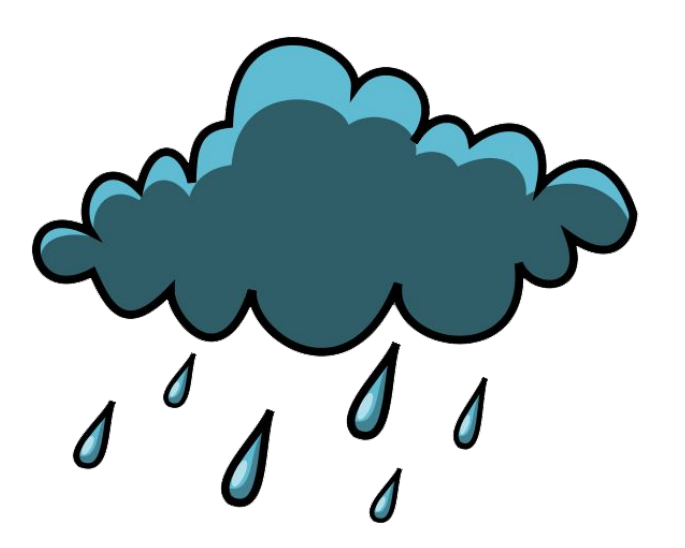

- You wake up, and wonder if it rained last night
- You are *95% confident* that if it rained last night, you would see rain puddles on the ground
- You make an **observation**, and see no rain puddles
- This is a contradiction! So you reject the "null" and claim there is sufficient evidence to suggest that it didn't rain

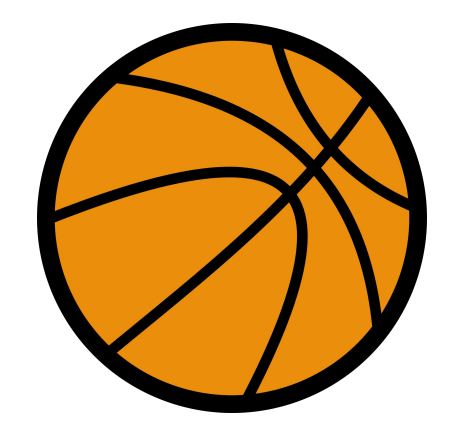

## **A Numerical Example...**

- Now imagine...
	- You want to know if the ASU basketball team won their game
	- You are *95% confident* that if they won, they would score *at least* 70 points
	- You **observe** that they scored 65 points
	- This is a contradiction! So you reject the "null" and claim there is sufficient evidence to suggest that they didn't win

## **A Numerical Example...**

Point Distribution of Won Games

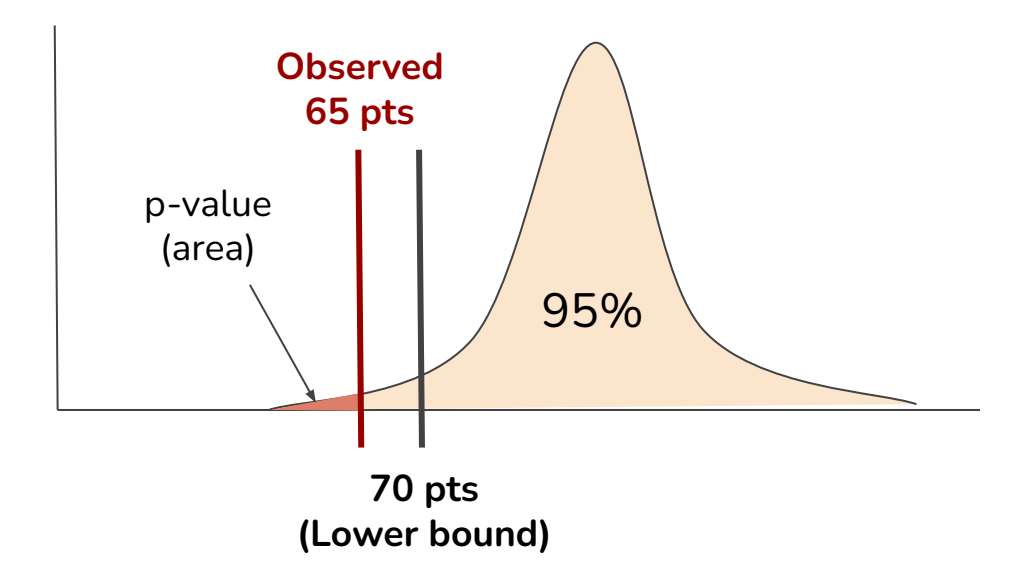

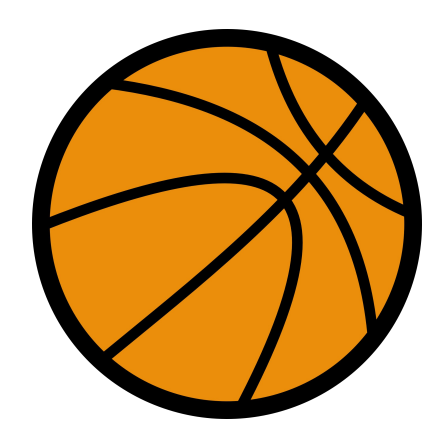

#### **P-Value:**

The probability that you were to have observed the value that you did, or a more "extreme" value

## **A Numerical Example...**

Point Distribution of Won Games

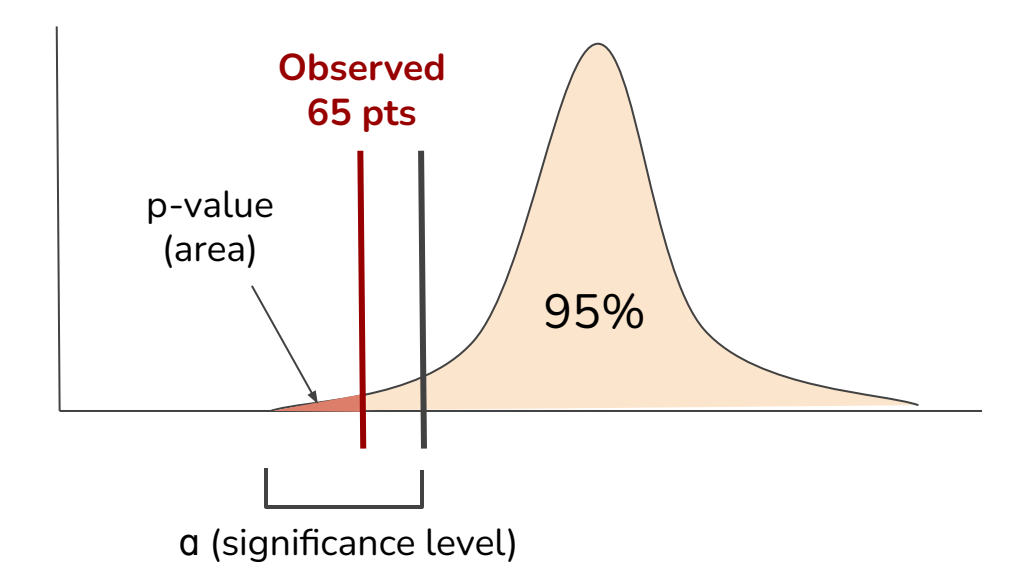

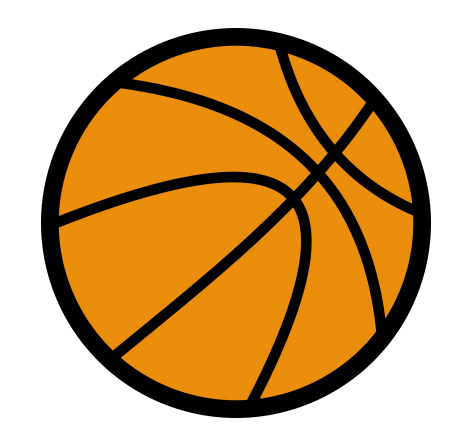

#### **P-Value:**

The probability that you were to have observed the value that you did, or a more "extreme" value

## **General Outline of a Solution**

- Given: bunch of words and numbers
	- Interpret & extract relevant values (NEXT)
	- Choose the *appropriate* hypothesis test (SOON)
	- Plug stuff into calculator (LATER)
		- Some exceptions unfortunately : (
	- Use p-value to make conclusion (LATER)

**Statistics:**

- Sample mean  $x_1, x_2$
- Population standard deviation  $\sigma_1, \sigma_2$
- Sample standard deviation  $S_1, S_2$
- Sample size  $n_1, n_2$
- Sample proportion  $\hat{p}_1, \hat{p}_2$
- Significance level  $\alpha$

#### **To Do List:**

- 1. Determine 1-Sample or 2-Sample (Easy)
- 2. Identify the values:
	- a. Easy:  $\overline{x}, \hat{p}, n, \alpha$
	- b. Harder:  $\sigma$  vs.  $s$ 
		- i. *Rule of Thumb:* If std. deviation is mentioned *before* sample mean, it's probably the population std. deviation. If std. deviation is mentioned *with* sample mean, it's probably the sample std. deviation. If there's no mention, just *raw data*, then it's definitely sample std. deviation.

**Example 1:**

Two different formulas of an oxygenated motor fuel are being tested to study their road octane numbers. The variance of road octane number for formula 1 is 1.5, and for formula 2 it is 1.2. Two random samples of size 15 and 20 are tested, and the mean octane numbers observed are 88.9 fluid ounces and 92.3 fluid ounces. Assume normality.

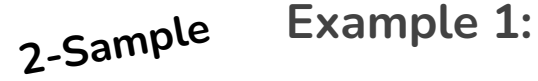

Two different formulas of an oxygenated motor fuel are being tested to study their road octane numbers. The variance of road octane number for formula 1 is 1.5, and for formula 2 it is 1.2. Two random samples of size 15 and 20 are tested, and the mean octane numbers observed are 88.9 fluid ounces and 92.3 fluid ounces. Assume normality.

**Example 1:** Two different formulas of an oxygenated motor fuel are being tested to study their road octane numbers. The variance of road octane number for formula 1 is 1.5, and for formula 2 it is 1.2. Two random samples of size 15 and 20 are tested, and the mean octane numbers observed are 88.9 fluid ounces and 92.3 fluid ounces. Assume normality. **2-Sample Sample means Sample sizes**

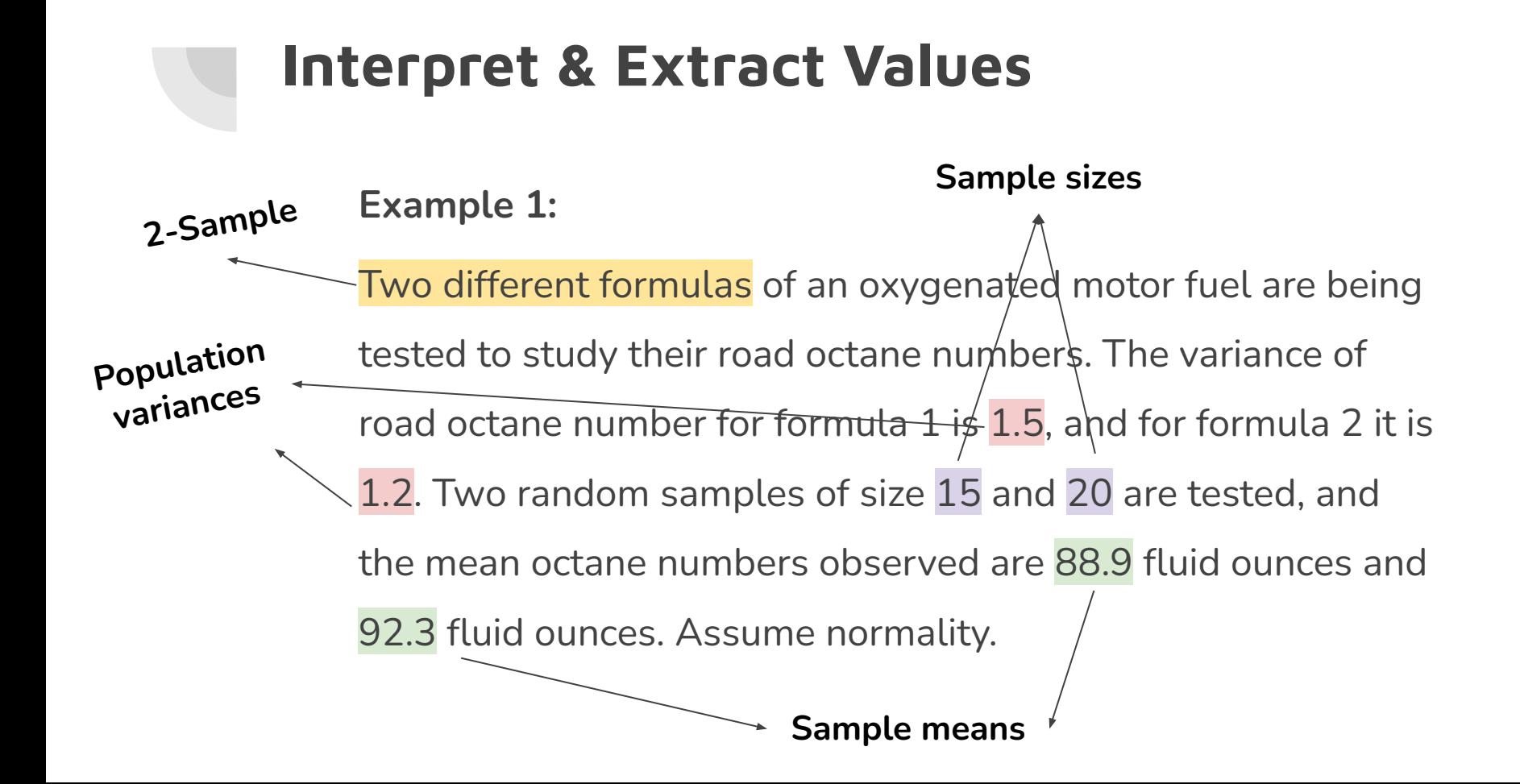

#### **Example 2: Raw Data → Sample std. deviation!!!**

Two catalysts are being analyzed to determine how they affect the mean yield of a chemical process. Specifically, catalyst 1 is currently in use, but catalyst 2 is acceptable. Since catalyst 2 is cheaper, it should be adopted, providing it does not change the process yield. A test is run in the pilot plant and results in the data shown below. Is there any difference between the mean yields? Use  $\alpha$  = 0.01.

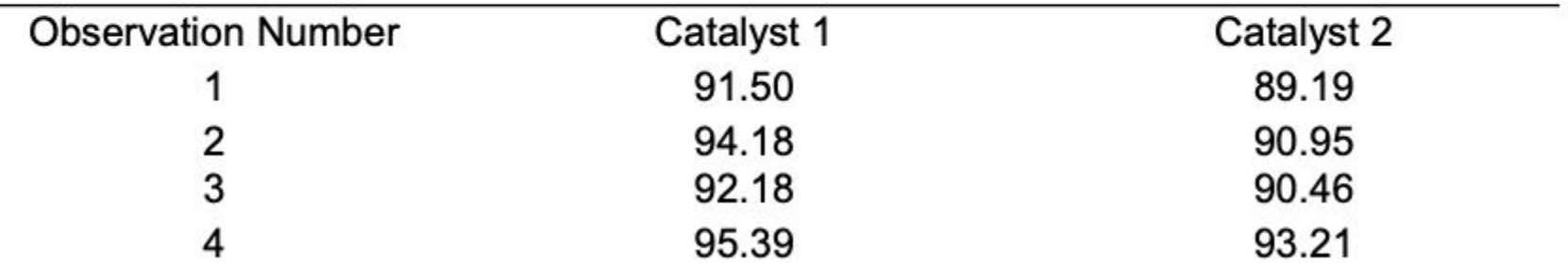

#### **To Do List (Continued):**

- Determine the statistic being tested (easier)
	- Ask *"what is the purpose of this word problem?"*
	- *Possible statistics:* will be reviewed later
- Determine the alternative hypothesis (a little harder)
	- (For 1 sample) : *What are we comparing this statistic to?*

 $\mu_0, \sigma_0, p_0$ 

- (>) keywords : higher, larger, greater, more, etc.
- (<) keywords : smaller, shorter, less, etc.
- (≠) keywords : *different*

#### **Summary:**

- We have now found four important parameters of the problems:
	- $\circ$  Type of test (1 or 2 sample)
	- The observed statistics
	- The statistic being tested
	- The alternative hypothesis
		- Note that we didn't have to find the null hypothesis because each statistic we test has one and only one null hypothesis (in this class)

## **Choose the Appropriate Test**

#### **Based on the test type & observed statistics:**

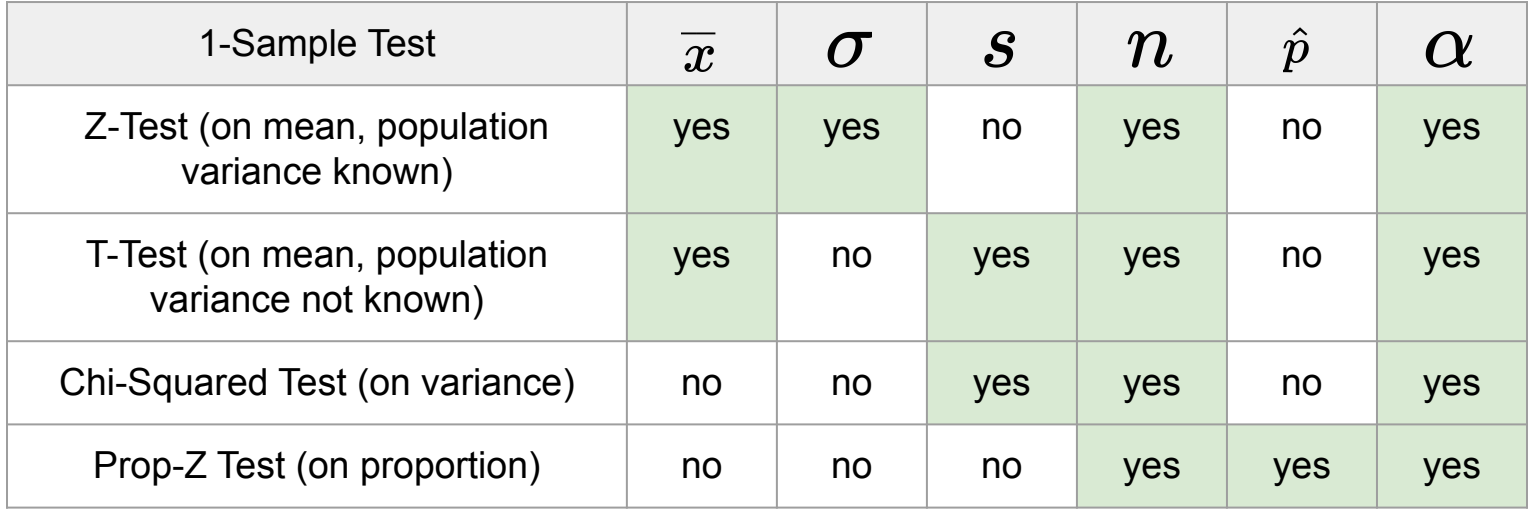

## **Choose the Appropriate Test**

**Based on the test type & observed statistics:**

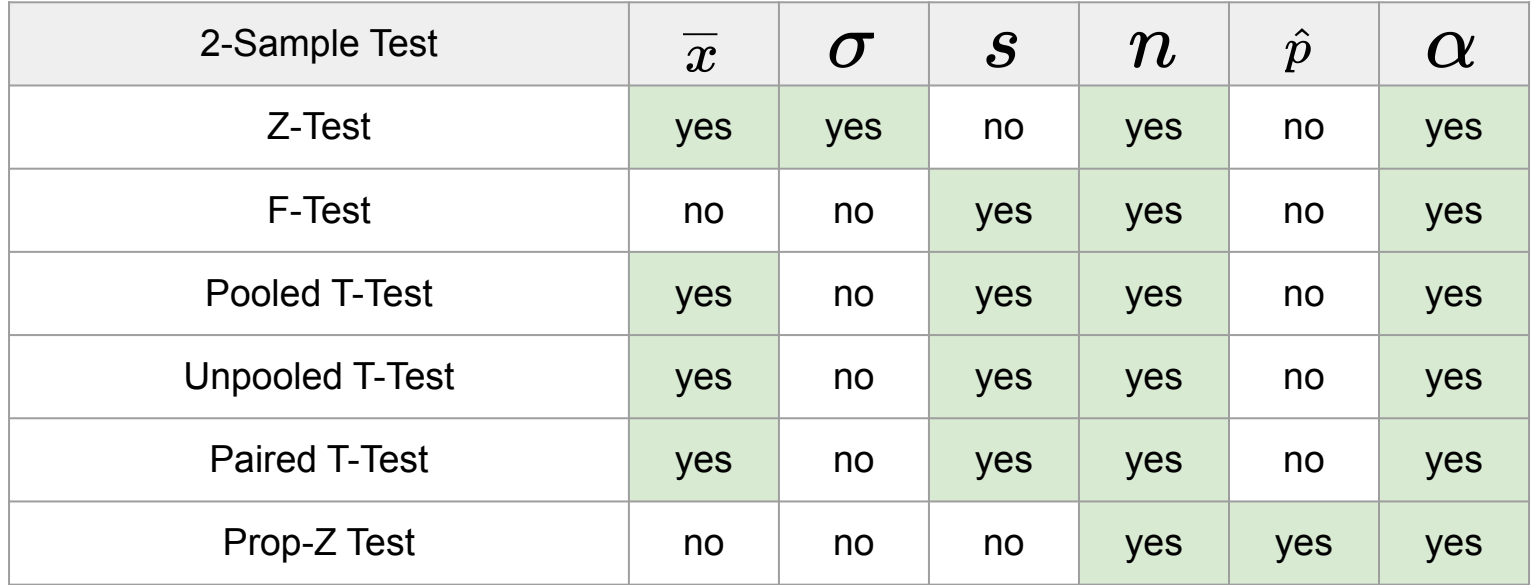

#### **Choose the Appropriate Test (Based on context)**

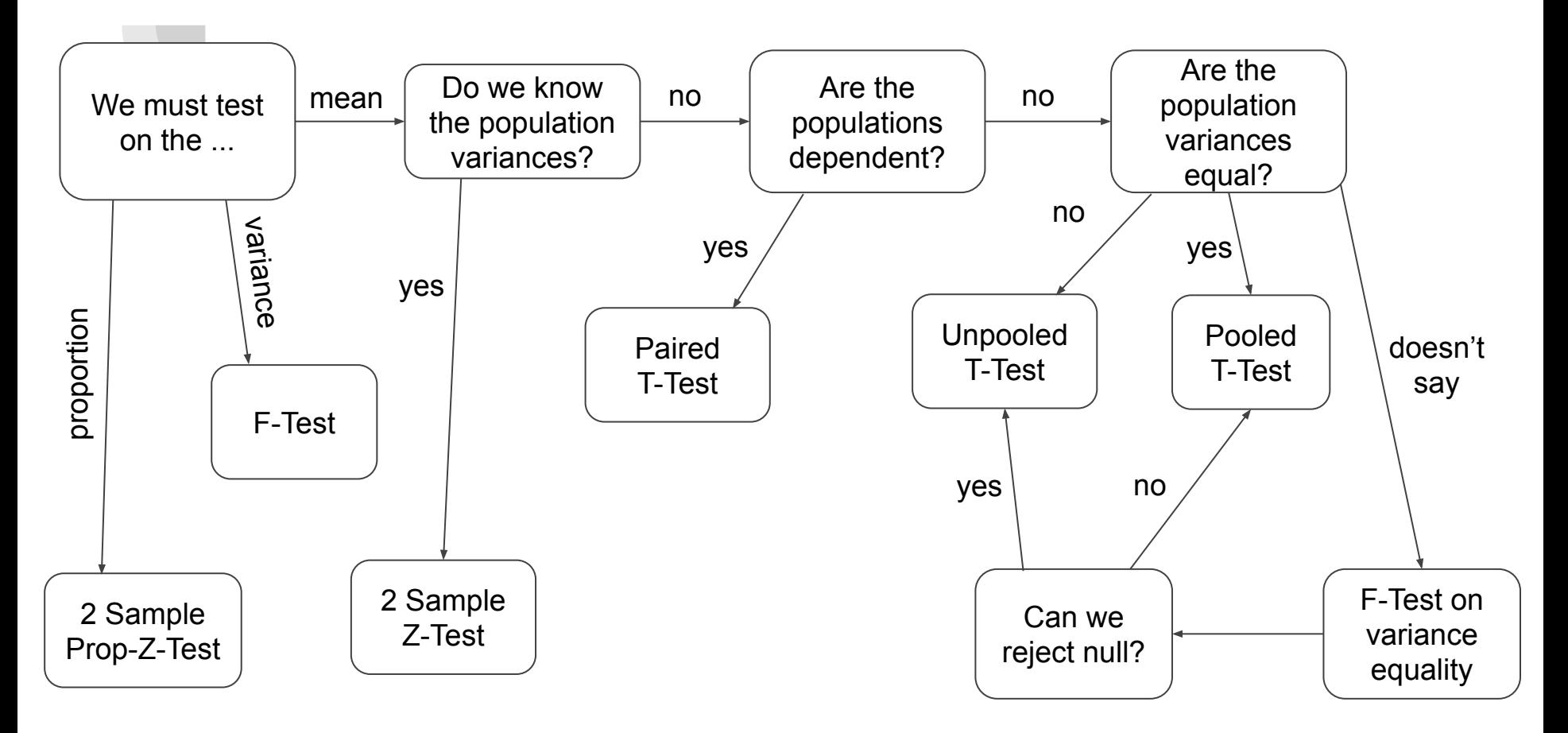

## **Calculator Input (TI 83/84 used)**

#### **Three steps:**

- 1. Find function in calculator
- 2. Input observed statistics & alternative hypothesis
- 3. Receive two outputs
	- a. Test statistic
	- b. P-value

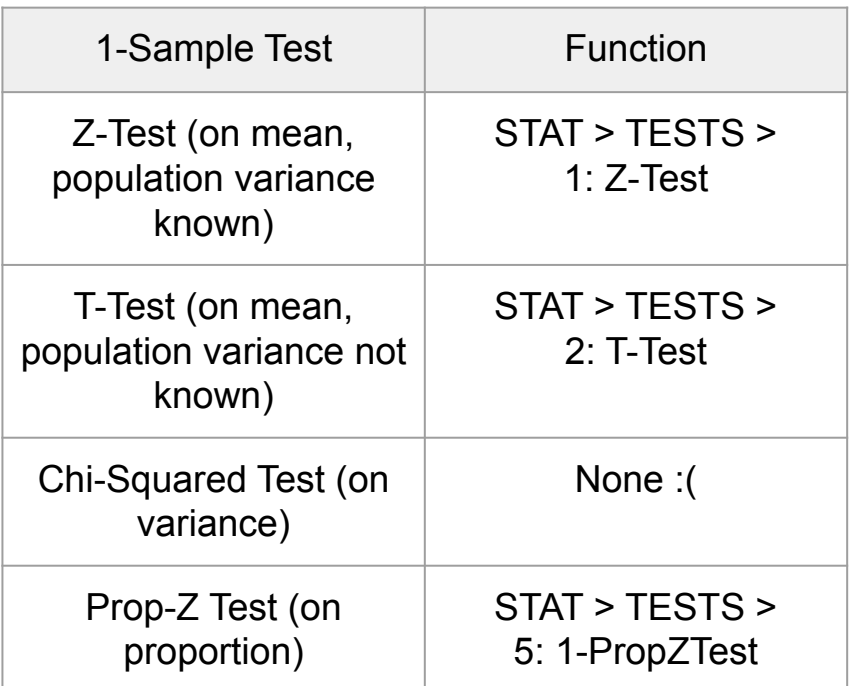

## **Calculator Input**

**Three steps:**

- 1. Find function in calculator
- 2. Input observed statistics & alternative hypothesis
- 3. Receive two outputs
	- a. Test statistic
	- b. P-value

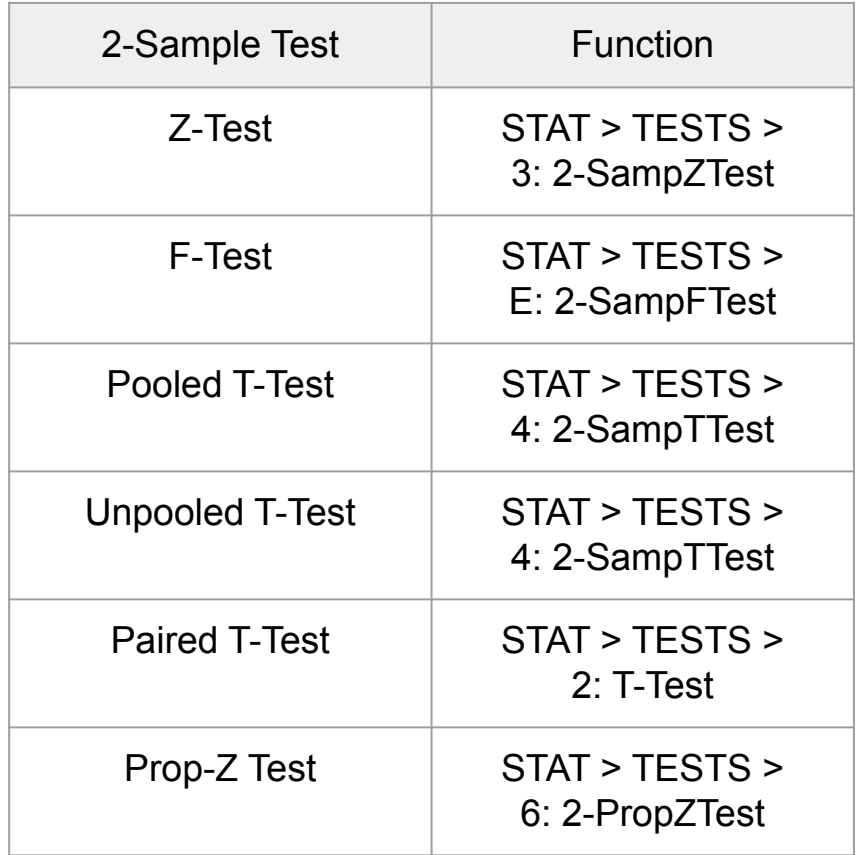

## **Interpret P-Value**

**Overview:**

- $\bullet$  If p-value  $\lt q$  (significance level)
	- Reject the null hypothesis (NOT accept the alternative)
	- "There is sufficient evidence to suggest that [INSERT ALT HYPOTHESIS]"
- $\bullet$  If p-value  $\geq$  a (significance level)
	- Cannot reject the null hypothesis (NOT accept the null)
	- "There is insufficient evidence to suggest that [INSERT ALT HYPOTHESIS]"

According the the U.S. Department of Education, full-time graduate students receive an average salary of \$12,800. The dean of graduate studies at a large state university in PA claims that his graduate students earn more than this. He surveys 46 randomly selected students and finds their average salary is \$13,445 with a standard deviation of \$1800. With alpha  $= 0.05$ , is the dean's claim correct?

**Solution** p-value: 0.0096 p < alpha, so reject null

 $\mu_0$ 

#### **Practice Example 1**

'I l

According the the U.S. Department of Education, full-time graduate students receive an average salary of  $$12,800$ . The dean of graduate studies at a large state university in PA claims that his graduate students earn more than this. He surveys 46 randomly selected students and finds their average salary is  $$13,445$  with a standard deviation of  $$1800$ . With alpha =  $0.05$ , is the dean's claim correct?

 $\boldsymbol{\varUpsilon}$ 

Two college instructors are interested in whether or not there is any variation in the way they grade math exams. They each grade the same set of 10 exams. The first instructor's grades have a variance of 52.3. The second instructor's grades have a variance of 89.9. Test the claim that the first instructor's variance is smaller. (In most colleges, it is desirable for the variances of exam grades to be nearly the same among instructors.) The level of significance is 10%.

**Solution** p-value: 0.216 p > alpha, so can't reject null

 $s_1^2, s_2^2$ 

### **Practice Example 2**

 $n_1, n_2$ Two college instructors are interested in whether or not there is any variation in the way they grade math exams. They each grade the same set of 10 exams. The first instructor's grades have a variance of  $52.3$ . The second instructor's grades have a variance of 89.9. Test the claim that the first instructor's variance is smaller. (In most colleges, it is desirable for the variances of exam grades to be nearly the same among instructors.) The level of significance is 10%.

Researchers wanted to see with 0.01 significance if people who exercise regularly sleep better than people who don't. They took a random sample of adult males and surveyed them about their exercise routine and their sleep duration. Here is a summary of the results:

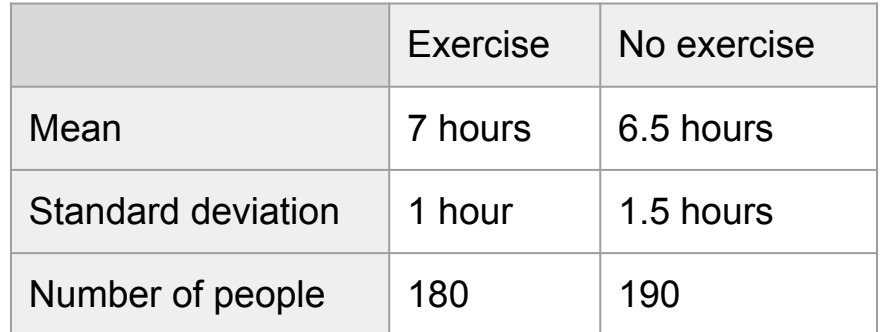

What would be an appropriate test statistic for the researchers' test?

 $\alpha$ 

Researchers wanted to see with 0.01 significance if people who exercise regularly sleep **better** than people who don't. They took a random sample of adult males and surveyed them about their exercise routine and their sleep duration. Here is a summary of the results:

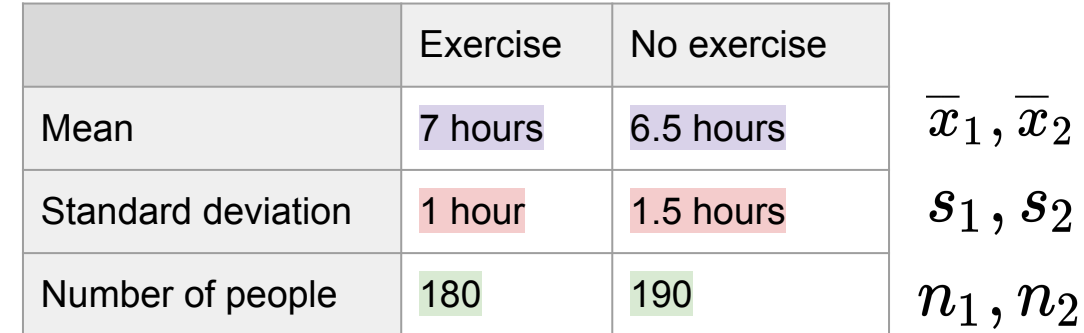

What would be an appropriate test statistic for the researchers' test?

Suppose a company develops a new drug designed to prevent colds. The company states that the drug is equally effective for men and women. To test this claim, they choose a simple random sample of 100 women and 200 men from a population of 100,000 volunteers. At the end of the study, 38% of the women caught a cold; and 51% of the men caught a cold. Based on these findings, can we reject the company's claim that the drug is equally effective for men and women? Use a 0.05 level of significance.

Solution P-value: 0.033 p < alpha, so reject null

## **Practice Example 4**

 $\cdot \, \hat{p}$  .

 $n_1, n_2$ 

Suppose a company develops a new drug designed to prevent colds. The company states that the drug is equally effective for men and women. To test this claim, they choose a simple random sample of 100 women and 200 men from a population of 100,000 volunteers. At the end of the study, 38% of the women caught a cold; and 51% of the men caught a cold. Based on these findings, can we reject the company's claim that the drug is equally effective for men and women? Use a 0.05 level of significance.

## **Practice Example (Paired T-Test)**

Twelve cars were equipped with radial tires and driven over a test course. Then the same 12 cars (with the same drivers) were equipped with regular belted tires and driven over the same course. After each run, the cars' gas economy (in km/l) was measured. Is there evidence that radial tires produce better fuel economy? (Assume normality of data, and use alpha = .05.)

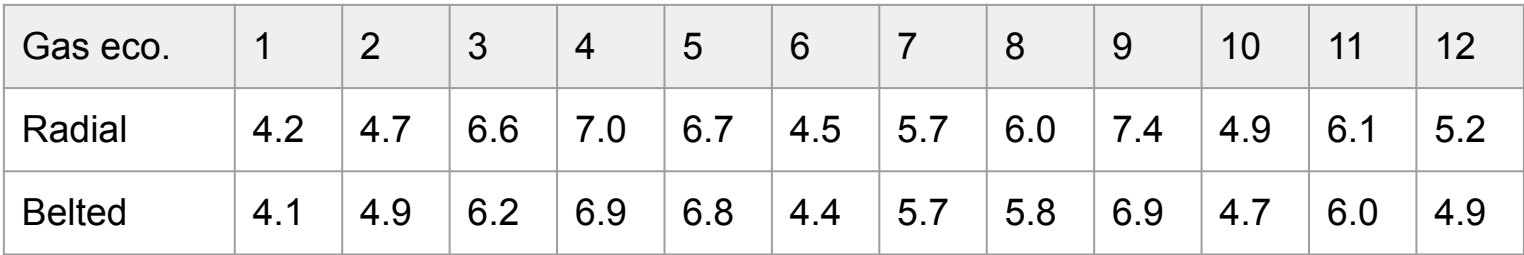

## **Practice Example (Paired T-Test)**

**Solution** P-value: 0.015 p < alpha, so reject null

Twelve cars were equipped with radial tires and driven over a test course. Then the same 12 cars (with the same drivers) were equipped with regular belted tires and driven over the same course. After each run, the cars' gas economy (in km/l) was measured. Is there evidence that radial tires produce better fuel economy? (Assume normality of data, and use  $alpha = .05$ .)

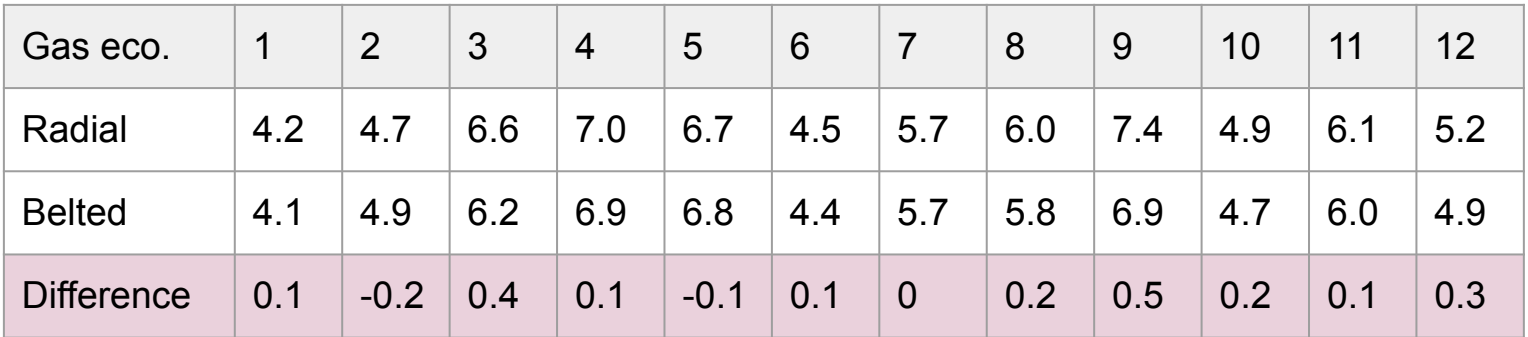

## **On Confidence Intervals...**

**Overview:**

- Same general steps taken
	- Extract relevant values (observed statistics)
	- Determine the statistic used to make the confidence interval
	- Choose appropriate confidence interval
		- If two-sided: use calculator
		- If one-sided: must use equations from lecture

## **On Confidence Intervals...**

**Two-sided calculator functions:**

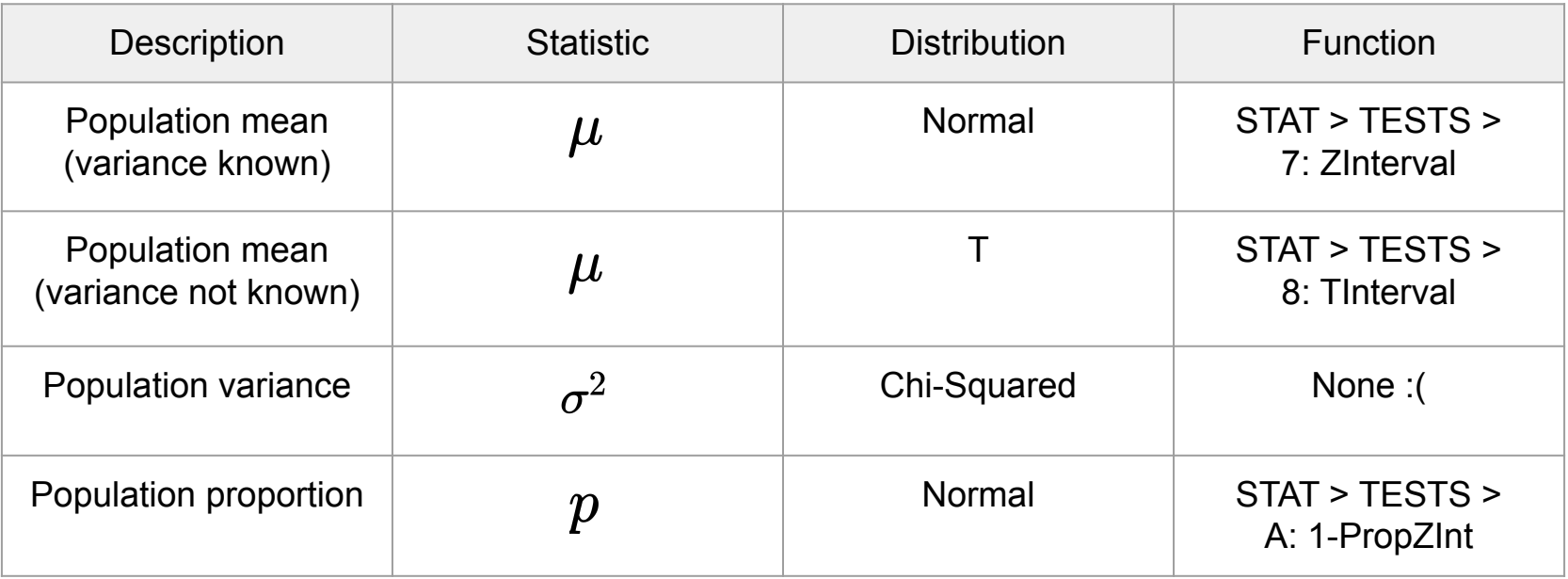

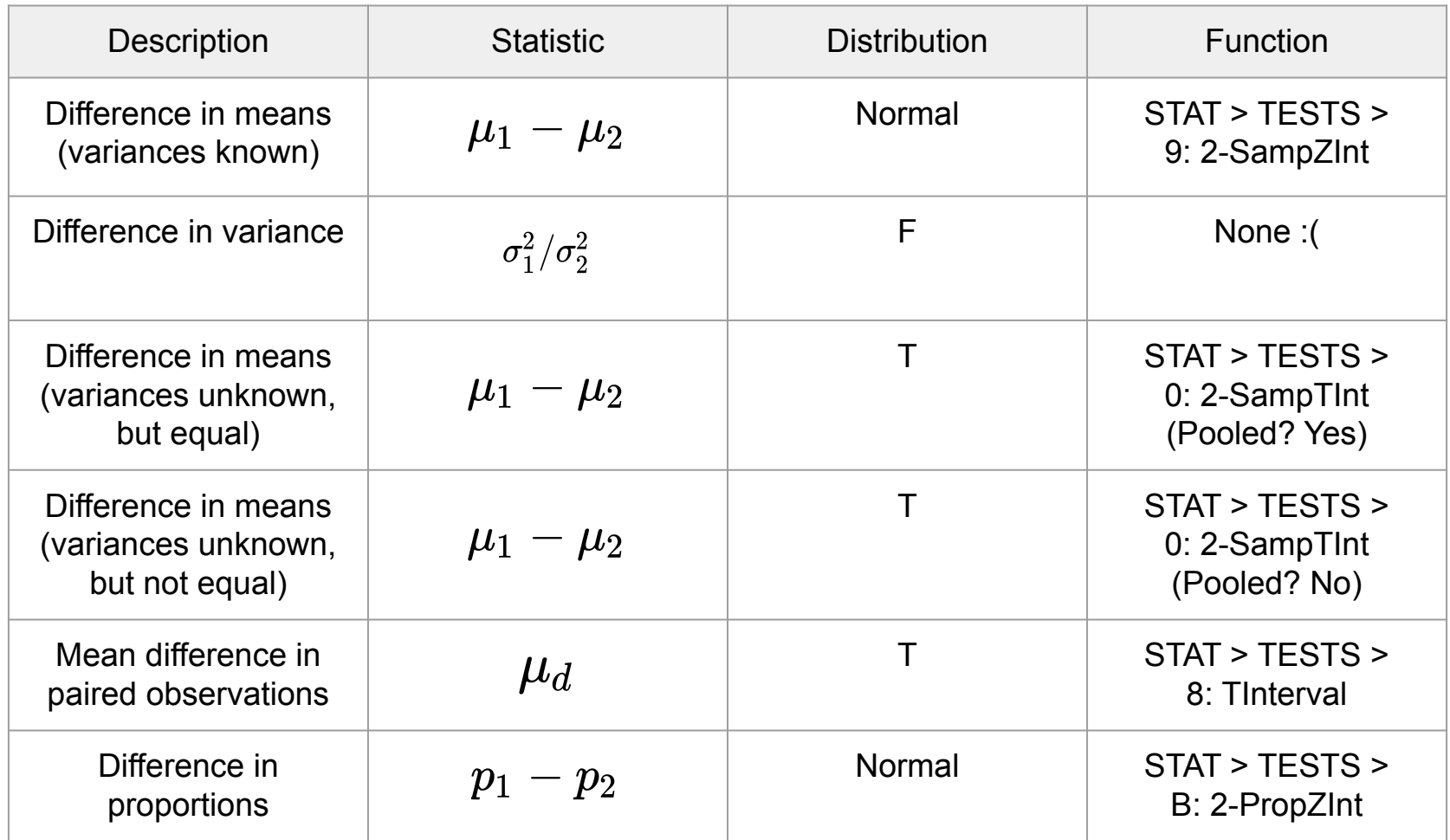

### **Also Make Sure to Cover...**

- Type I vs. Type II errors
	- $\circ$  alpha, beta, power (1 beta)
- Chi Squared Test & CI, and F Test CI
	- Write down equations!!!
- One-sided confidence interval
	- Write down equations!!!
- Sample size needed to produce given CI
	- Write down equations!!!

**Calculate**  $\mathcal{Z}_{\mathcal{X}}$  (ex.  $\mathcal{Z}_{\alpha}$  or  $\mathcal{Z}_{\alpha/2}$ )

- 1. Go to function: DISTR > 3: InvNorm
- 2. Input the following values:
	- a. area  $=x$ ,  $\mu = 0$ ,  $\sigma = 1$
	- b. Tail  $=$  LEFT
- 3. Click Paste, and take the **absolute value** of the output

**Calculate**  $t_{x,y}$  **(ex.**  $t_{\alpha/2,n-1}$  )

- 1. Go to function: DISTR > 4: InvT
- 2. Input the following values:
	- a.  $area = x$ ,  $df = y$
- 3. Click Paste, and take the **absolute value** of the output

**Calculate**  $\chi^2_{x,y}$  (ex.  $\chi^2_{\alpha/2,n-1}$  or  $\chi^2_{1-\alpha/2,n-1}$  )

\*\*Assuming you have a program (let's call it INVCHI)

- 1. Go to function: PRGM > EXEC > INVCHI
- 2. Input the following values:
	- a. area (or  $A$ ) =  $x$ , DF =  $y$
- 3. The output is the correct value

**Calculate**  $\mathcal{f}_{x,y,z}$  (ex.  $\mathcal{f}_{\alpha/2,n_2-1,n_2-1}$  )

\*\*Assuming you have a program (let's call it INVF)

- 1. Go to function: PRGM > EXEC > INVF
- 2. Input the following values:

a. area (or  $A$ ) =  $x$ , DF1 =  $y$ , DF2 =  $z$ 

3. The output is the correct value

## **Last Tips...**

- Open (printed) notes, so print anything that might be useful
	- Also don't wait last minute to print everything. It's stressful
- Make sure to have the following programs in your calculator:
	- Chi squared inverse (find on Canvas)
	- F inverse (find on Canvas)
- If you have time to double check, try to use a different method to come to the same answer (decreases chance of silly error)
- Don't let yourself get stuck on a problem; time may be of the essence, so feel free to skip around

GOOD LUCK!